Міністерство освіти і науки України

Харківський національний університет імені В.Н. Каразіна Кафедра міжнародних відносин, міжнародної інформації та безпеки

**OAKVILLETET** «ЗАТВЕРДА МЕНИТЕРА» туристичного изнесу **Тетяна МІРОШНИЧЕНКО** 

" 30 " серпня 2023 р.

### РОБОЧА ПРОГРАМА НАВЧАЛЬНОЇ ДИСЦИПЛІНИ

# Сучасні інформаційні технології

рівень вищої освіти перший (бакалаврський)

галузь знань 29 «Міжнародні відносини»

спеціальність 291 «Міжнародні відносини, суспільні комунікації та регіональні студії»

освітня програма «Міжнародна інформація та міжнародні комунікації»

спеціалізація \_

вид дисципліни обов'язкова

факультет Міжнародних економічних відносин та туристичного бізнесу

2023 / 2024 навчальний рік

Програму рекомендовано до затвердження Вченою радою факультету міжнародних економічних відносин та туристичного бізнесу

Протокол від «29» серпня 2023 року № 1

РОЗРОБНИК ПРОГРАМИ: Сергій ЛУБЕНЕЦЬ, канд. техн. наук, доцент, доцент закладу вищої освіти кафедри міжнародних відносин, міжнародної інформації та безпеки.

Програму схвалено на засіданні кафедри міжнародних відносин, міжнародної інформації та безпеки

Протокол від «28» серпня 2023 року № 1

Завідувач кафедри

(nimme)

Дмитро МИКОЛЕНКО (ім'я та прізвище)

Програму погоджено з гарантом освітньо-професійної програми «Міжнародна інформація та міжнародні комунікації»

> Гарант освітньо-професійної програми «Міжнародна інформація та міжнародні комунікації»

(підпис)

Дмитро МИКОЛЕНКО (ім'я та прізнище)

Програму погоджено науково-методичною комісією факультету міжнародних економічних відносини і туристичного бізнесу

Протокол від «29» серпня 2023 року № 1

Голова науково-методичної комісії факультету міжнародних економічних відносини та туристичного бізнесу

(підпис)

Лариса ГРИГОРОВА-БЕРЕНДА (ім'я та прізвище).

### **ВСТУП**

Програма навчальної дисципліни «Сучасні інформаційні технології» складена відповідно до освітньо-професійної програми (ОПП)

«Міжнародна інформація та міжнародні комунікації»

підготовки бакалавра

спеціальності 291 «Міжнародні відносини, суспільні комунікації та регіональні студії».

### **1. Опис навчальної дисципліни**

1.1. Мета викладання навчальної дисципліни: формування у здобувачів вищої освіти теоретичних знань та практичних навичок з основ інформатики, інформаційних технологій та сучасного комп'ютерно-технічного й програмного забезпечення для підвищення ефективності вирішення професійних інформаційних задач у сфері міжнародних відносин.

Вивчення навчальної дисципліни передбачає формування та розвиток у здобувачів вищої освіти компетентностей та програмних результатів навчання відповідно до ОПП.

1.2. Основні завдання вивчення дисципліни:

- формування наступних загальних компетентностей:

ЗК9. Здатність використовувати інформаційні та комунікаційні технології.

ЗК12. Здатність до пошуку, оброблення та аналізу інформації з різних джерел.

ЗК16. Здатність проводити дослідження на відповідному рівні.

- формування наступних спеціальних (фахових) компетентностей:

СК2. Здатність аналізувати міжнародні процеси у різних контекстах, зокрема політичному, безпековому, правовому, економічному, суспільному, культурному та інформаційному.

СК12. Здатність до здійснення комунікації та інформаційно-аналітичної діяльності у сфері міжнародних відносин (українською та іноземними мовами).

СК14. Розуміння основ та особливостей захисту національного інформаційного простору та забезпечення інформаційної безпеки держави.

СК18. Розуміння сутності та специфіки міжнародної інформаційної діяльності.

СК19. Розуміння основ та особливостей забезпечення міжнародної інформаційної безпеки.

1.3. Кількість кредитів – 4.

1.4. Загальна кількість годин – 120.

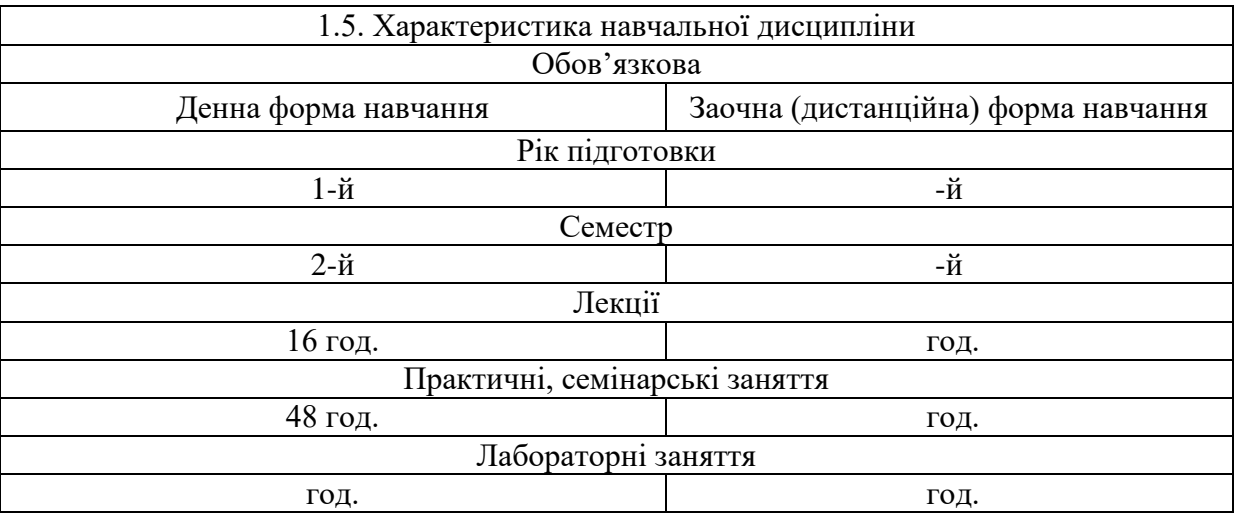

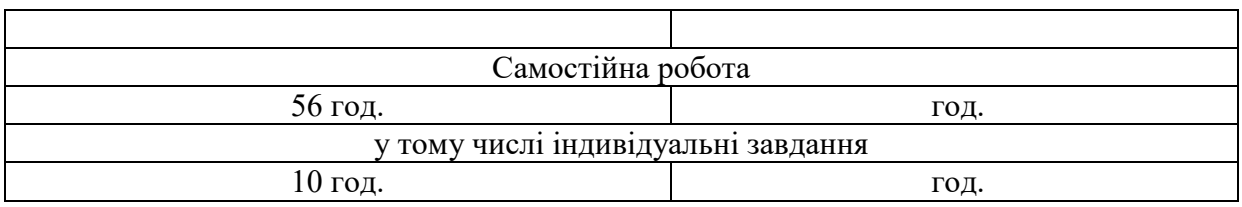

1.6. Заплановані програмні результати навчання:

РН10. Знати сутність, специфіку та особливості міжнародної інформаційної діяльності.

РН13. Збирати, обробляти та аналізувати великі обсяги інформації про стан міжнародних відносин, зовнішньої політики України та інших держав, регіональних систем, міжнародних комунікацій.

РН14. Досліджувати проблеми міжнародних відносин, регіонального розвитку, зовнішньої політики, міжнародних комунікацій, із використанням сучасних політичних, економічних і правових теорій та концепцій, наукових методів та міждисциплінарних підходів, презентувати результати досліджень, надавати відповідні рекомендації.

РН18. Використовувати сучасні цифрові технології, спеціалізовані програмне забезпечення, бази даних та інформаційні системи для розв'язання складних спеціалізованих задач у сфері міжнародних відносин, суспільних комунікацій та/або регіональних студій.

РН23. Аналізувати зміст та специфіку сучасних міжнародних інформаційних відносин.

РН26. Мати навички самостійного визначення освітніх цілей та навчання, пошуку необхідних для їх досягнення освітніх ресурсів.

## **2. Тематичний план навчальної дисципліни**

## **Розділ 1. Основи інформатики та інформаційних технологій**

## *Тема 1. Загальні відомості про інформатику, інформацію та інформаційні технології*

Інформатика та інформаційні технології: предмет та завдання. Роль інформатики та інформаційних технологій у сучасному суспільстві. Поняття інформатизації та інформаційного суспільства. Поняття про інформацію, її атрибути та властивості. Поняття інформаційного ресурсу та його характеристики. Інформація і дані та їх структури. Числова інформація: особливості кодування та обробки. Системи числення та їх характеристики.

## *Тема 2. Комп'ютерно-технічне забезпечення інформаційних технологій*

Технічна база сучасних інформаційних технологій: електронно-обчислювальні машини (ЕОМ), персональні комп'ютери (ПК), комп'ютерні мережі, офісна та мультимедійна техніка. Стан, тенденції розвитку та покоління ЕОМ. Персональні комп'ютери, їх місце в сучасних інформаційних системах та форми використання.

Офісне обладнання та його застосування. Сучасне інтерактивне та мультимедійне апаратне забезпечення та принципи його функціонування. Інтерактивні дошки, проекційне обладнання, відео- та аудіообладнання.

# *Тема 3. Апаратні засоби та архітектура сучасних персональних комп'ютерів*

Основи побудови ПК: представлення інформації, логічні основи побудови, програмне управління. Архітектура ПК: технічне та програмне забезпечення. Склад функціональних блоків ПК та їх характеристика. Апаратне забезпечення ПК: пристрої оброблення та зберігання інформації; пристрої введення, виведення та передачі інформації. Критерії вибору та вимоги до конфігурації ПК на сучасному етапі.

*Тема 4. Програмне забезпечення персонального комп'ютера*

Основні поняття, склад та структура програмного забезпечення (ПЗ) персонального комп'ютера. Еволюція розвитку та типи системного програмного забезпечення. Операційні системи. Операційна система Windows. Сучасне прикладне програмне забезпечення та його класифікація. Графічні редактори та основи роботи з ними.

## **Розділ 2. Технології комп'ютерної обробки інформації** *Тема 5. Текстовий процесор Microsoft Word та робота з ним*

Призначення та функціональні можливості текстового процесору Microsoft Word. Запуск програми, структура вікна: меню, піктографічне меню, лінійки прокрутки. Багатовікневий інтерфейс. Операції з файлами: створення нового документа, збереження документа, завантаження документа для редагування, автозбереження.

Операції редагування та технологія форматування текстових документів. Технологія налагодження параметрів сторінки та розбивка документа на сторінки. Виведення документа на друк, управління режимами друку.

Особливості підготовки текстових документів у середовищі Microsoft Word. Технологія створення, редагування та форматування документів складної структури: таблиць, виразів у вигляді формул, графічних об'єктів, організаційних діаграм, колонтитулів, закладок та гіперпосилань. Поняття форматів та стилів документів. Розробка форматів та стилів. Підготовка ділової кореспонденції.

### *Тема 6. Табличний процесор Microsoft Excel та робота з ним*

Основні поняття та структура електронних таблиць. Призначення та функціональні можливості табличного процесору Microsoft Excel. Запуск програми, структура вікна: меню, піктографічне меню. Операції з файлами в MS Excel. Побудова та редагування електронної таблиці. Книги, листи, клітинки, діапазони. Обчислення в MS Excel. Робота з формулами та вбудованими функціями. Робота з графічними об'єктами, побудова та редагування діаграм.

## *Тема 7. Основи створення презентацій в Microsoft PowerPoint*

Основні поняття та структура мультимедійної презентації. Програми для створення та демонстрації презентацій. Призначення та функціональні можливості Microsoft PowerPoint. Запуск програми, структура вікна: меню, піктографічне меню. Операції з файлами в MS PowerPoint. Планування слайд-системи, створення та редагування слайдів презентації. Створення фону, тексту, графічних об'єктів, таблиць, анімації, звукових ефектів та кліпів презентації. Налаштування та проведення демонстрації з використанням мультимедійного обладнання.

### *Тема 8. Основи Інтернет-технологій та їх застосування*

Основні принципи побудови та функціонування мережі Інтернет. Способи доступу до мережі Інтернет. Сервіси мережі Інтернет та їх загальна характеристика. Безпека інформації в комп'ютерній мережі Інтернет. Методи та технічні засоби захисту інформації.

Перегляд Web-сторінок за допомогою браузерів. Відображення текстової та графічної інформації в мережі Інтернет. Гіпертекстові документи. Комунікаційні сервіси мережі Інтернет та їх класифікація. Система електронної пошти та її послуги. Адресація повідомлень в системі електронної пошти. Інтерактивні індивідуальні та колективні комунікації в мережі Інтернет. Організація ресурсів, пошук абонентів та інформації в базах даних у мережі Інтернет. Принципи роботи пошукових систем.

Хмарні сервіси зберігання інформації. Хмарні сховища Google Диск і Microsoft OneDrive та їх використання. Сервіси онлайн перекладу та трансліту в мережі Інтернет. Системи перевірки тексту на запозичення (плагіат). Інтернет-банкінг (онлайн/веб-банкінг) та його використання. Сервіси інтернет-банкінгу в Україні. Державні послуги та документи в системі «Дія». Застосунок і портал «Дія» та їх використання. Медичні та пасажирські онлайн-сервіси в Україні. Медична електронна онлайн-система «HELSI» та робота з нею. Сервіс кваліфікованого електронного цифрового підпису (ЕЦП). Накладання ЕЦП на електронні документи та його перевірка. Електронний ключ до ЕЦП та його генерація.

# **3. Структура навчальної дисципліни**

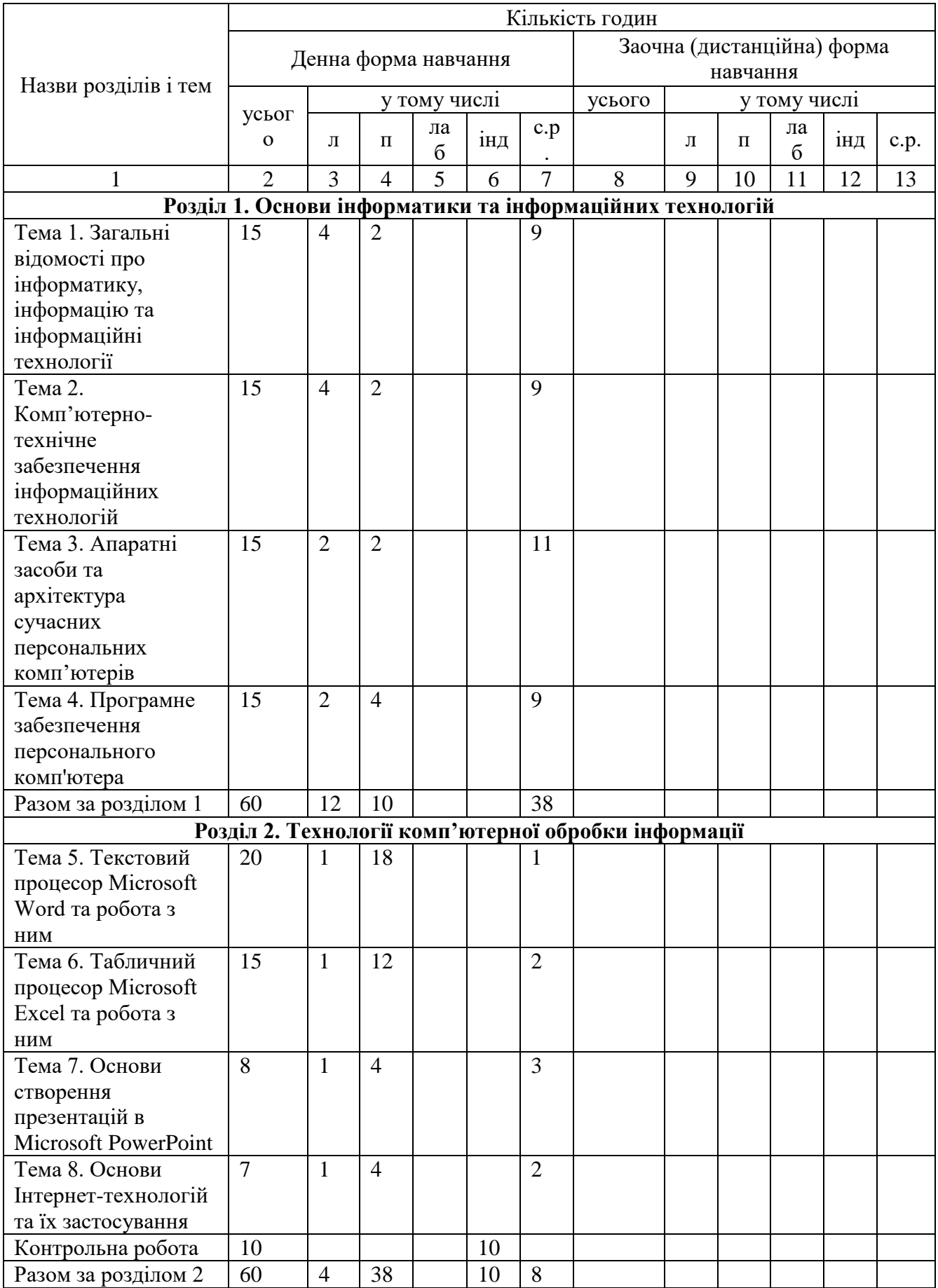

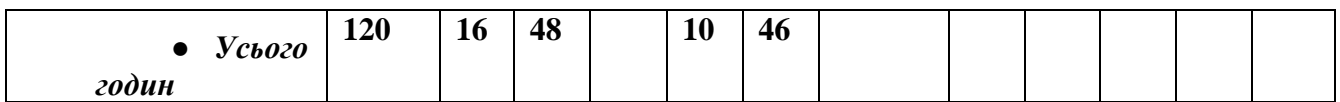

# **4. Теми практичних занять**

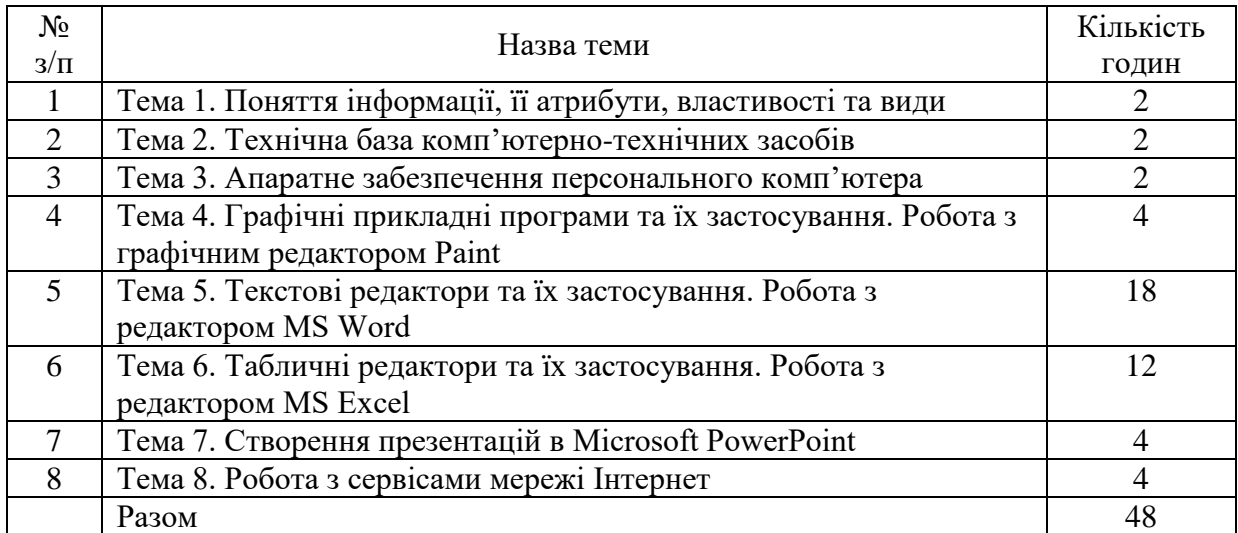

# **5. Завдання для самостійної робота**

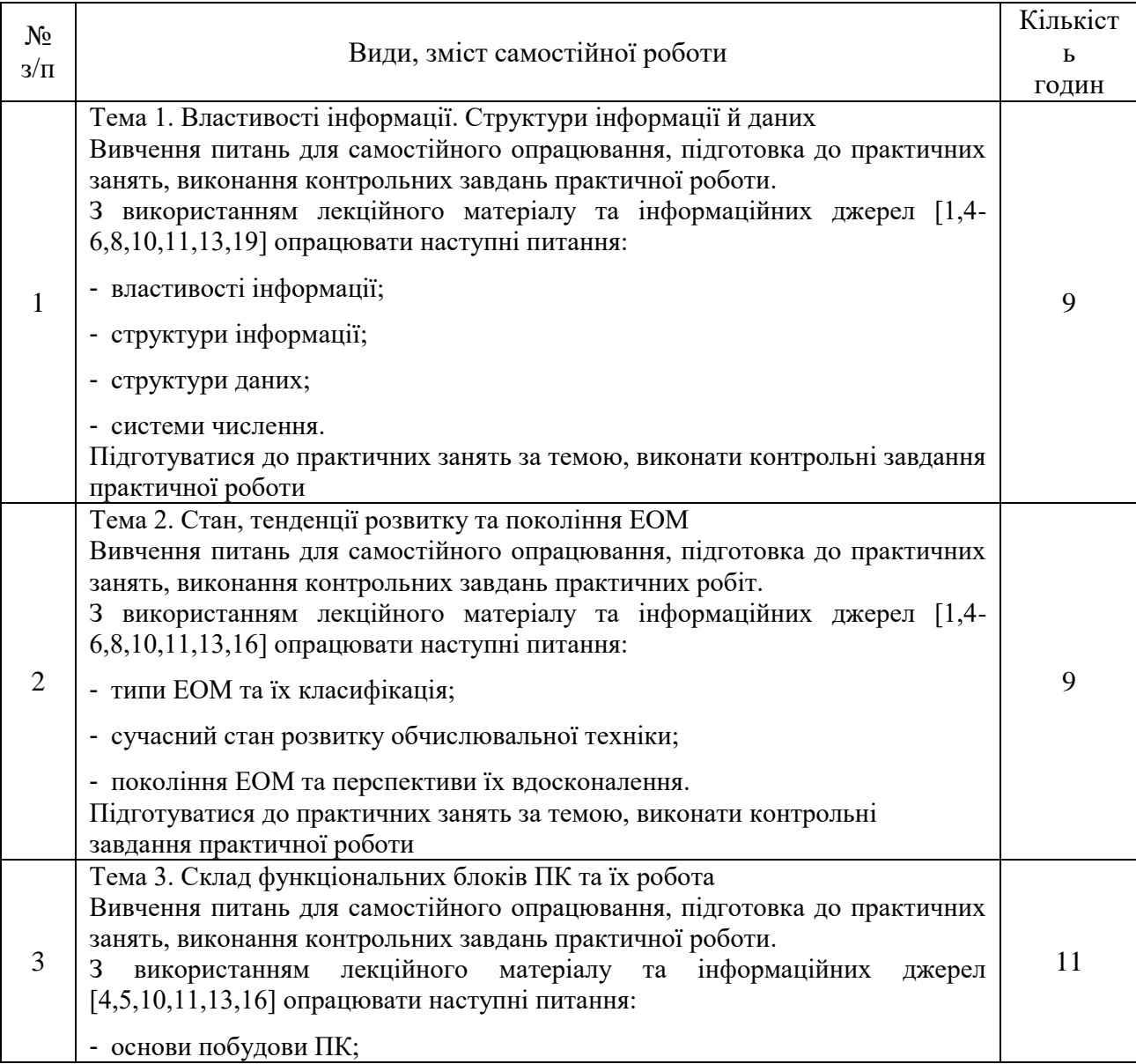

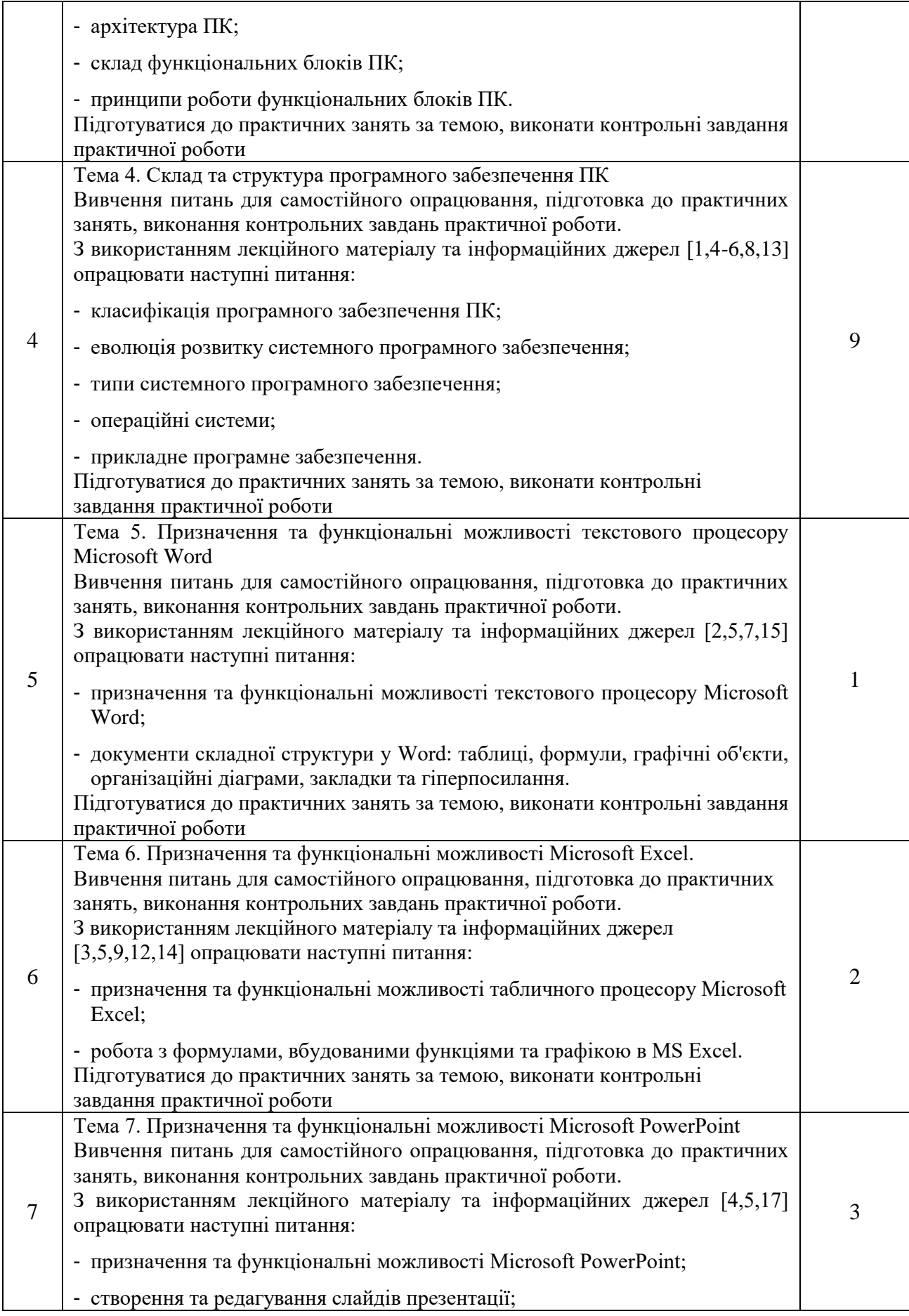

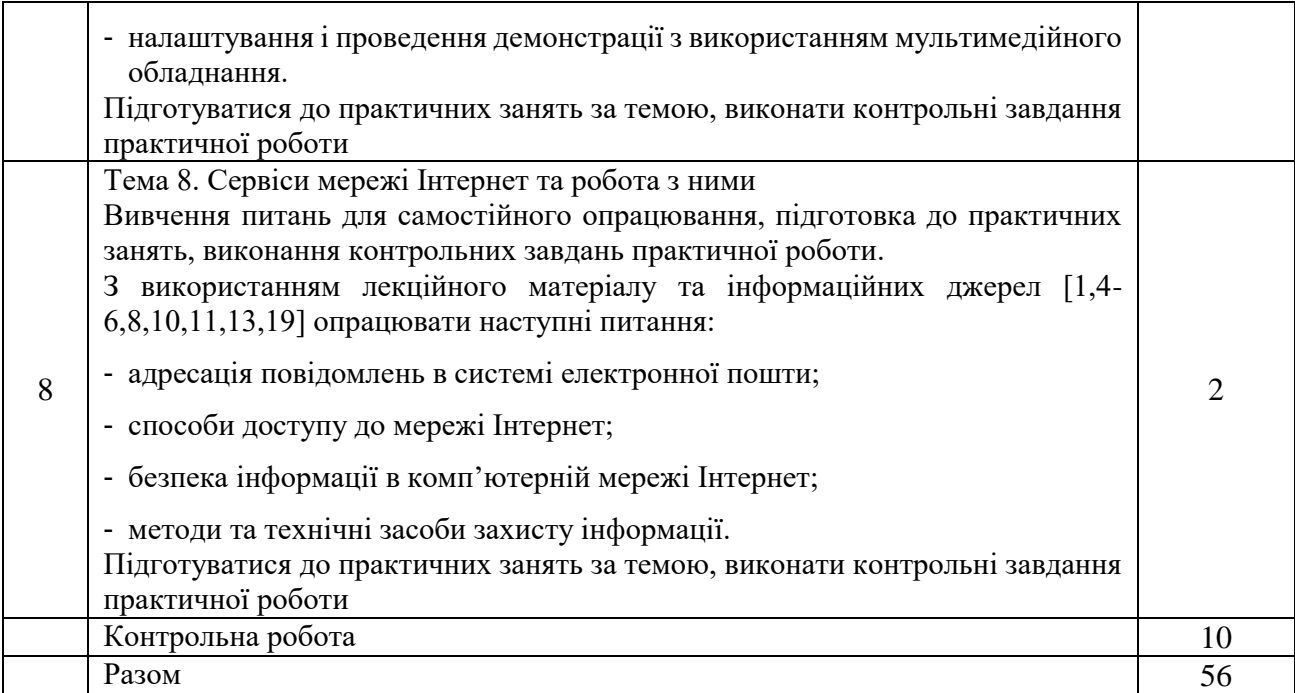

# **6. Індивідуальні завдання**

### **Завдання до контрольної роботи**

Із застосуванням офісної програми MS Excel виконати обробку та візуалізацію аналітичної інформації, розрахувавши при *x*∈ [–2;2] та побудувавши в різних системах координат графіки наступних функцій, що описують досліджувані характеристики міжнародних процесів:

$$
\bullet \quad y = \sin(x)e^x
$$

$$
g = \begin{cases} \frac{1+x^2}{\sqrt{1+x^4}}, & x \le 0 \\ 2x + \frac{\sin^2(x)}{2+x}, & x > 0 \end{cases}
$$
  

$$
z = \begin{cases} \frac{1+|x|}{\sqrt[3]{1+x+x^2}}, & x \le -1 \\ 2\ln(1+x^2) + \frac{1+\cos^4(x)}{2+x}, & x \in [-1;0[\\ (1+x)^{\frac{3}{5}}, & x \ge 0 \end{cases}
$$

●

*Зауваження.* Кожен здобувач отримує свій варіант завдання з індивідуальним набором функцій для розрахунку.

Результати контрольної роботи необхідно оформити у вигляді звіту і захистити. Звіт повинен бути підготовлений в електронному вигляді у файлі MS Word і роздрукований, та містити у собі наступне:

- − титульний лист;
- − номер варіанту та умови контрольного завдання;

− результати виконання контрольного завдання у вигляді таблиць, функцій, діаграм тощо, які повинні бути належним чином оформлені та мати заголовок;

− висновки з отриманих результатів та перелік використаних інформаційних джерел.

Результуюча оцінка за виконання контрольної роботи визначається правильністю виконання контрольного завдання, оформленням звіту і успішністю його захисту.

### **7. Методи навчання**

Згідно з вимогами освітньо-професійної програми матриця відповідності освітнього компоненту «Сучасні інформаційні технології», методів навчання та засобів діагностики (форм оцінювання), які використовуються, програмним результатам навчання, визначеним освітньо-професійною програмою «Міжнародна інформація та міжнародні комунікації»:

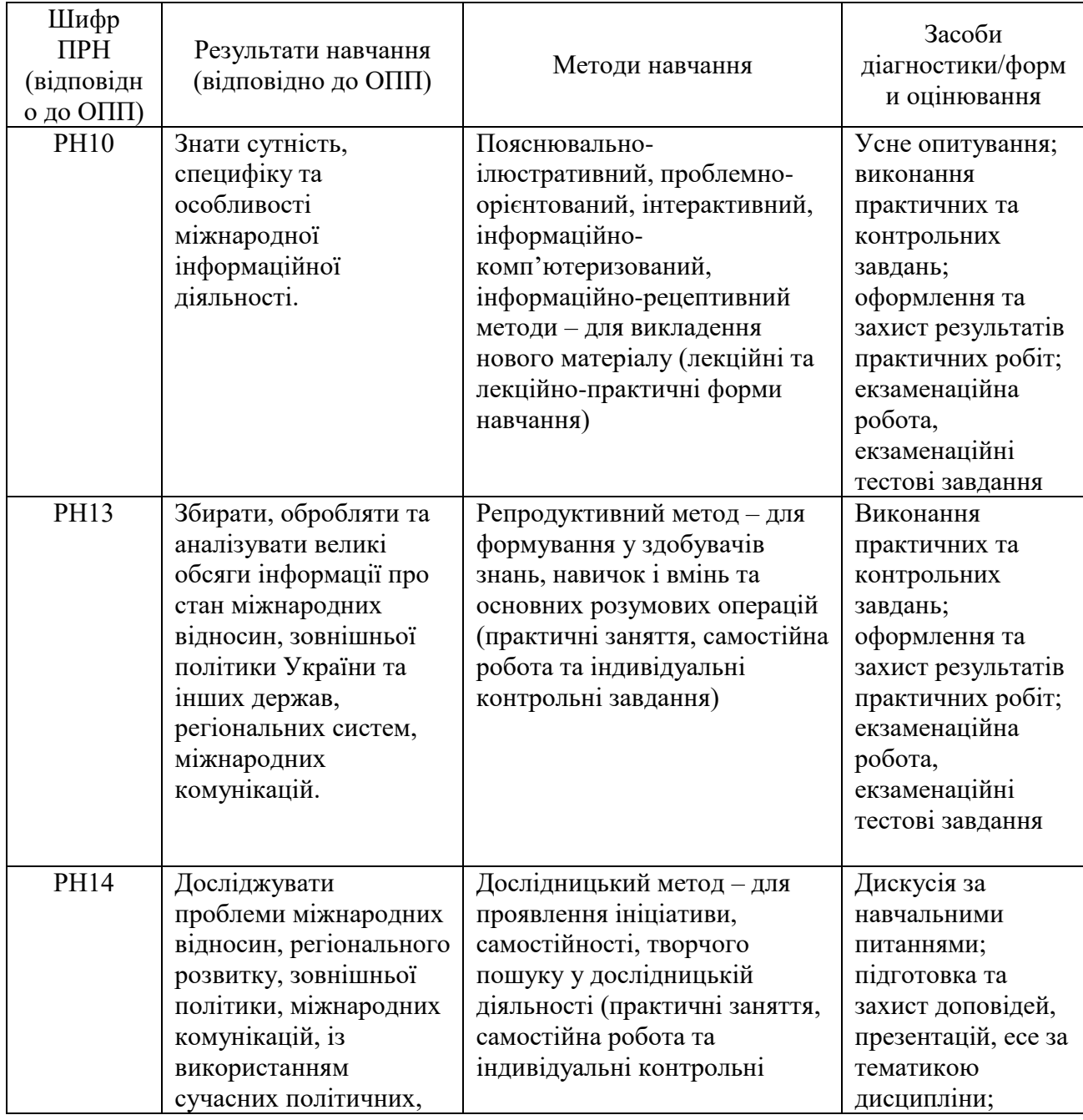

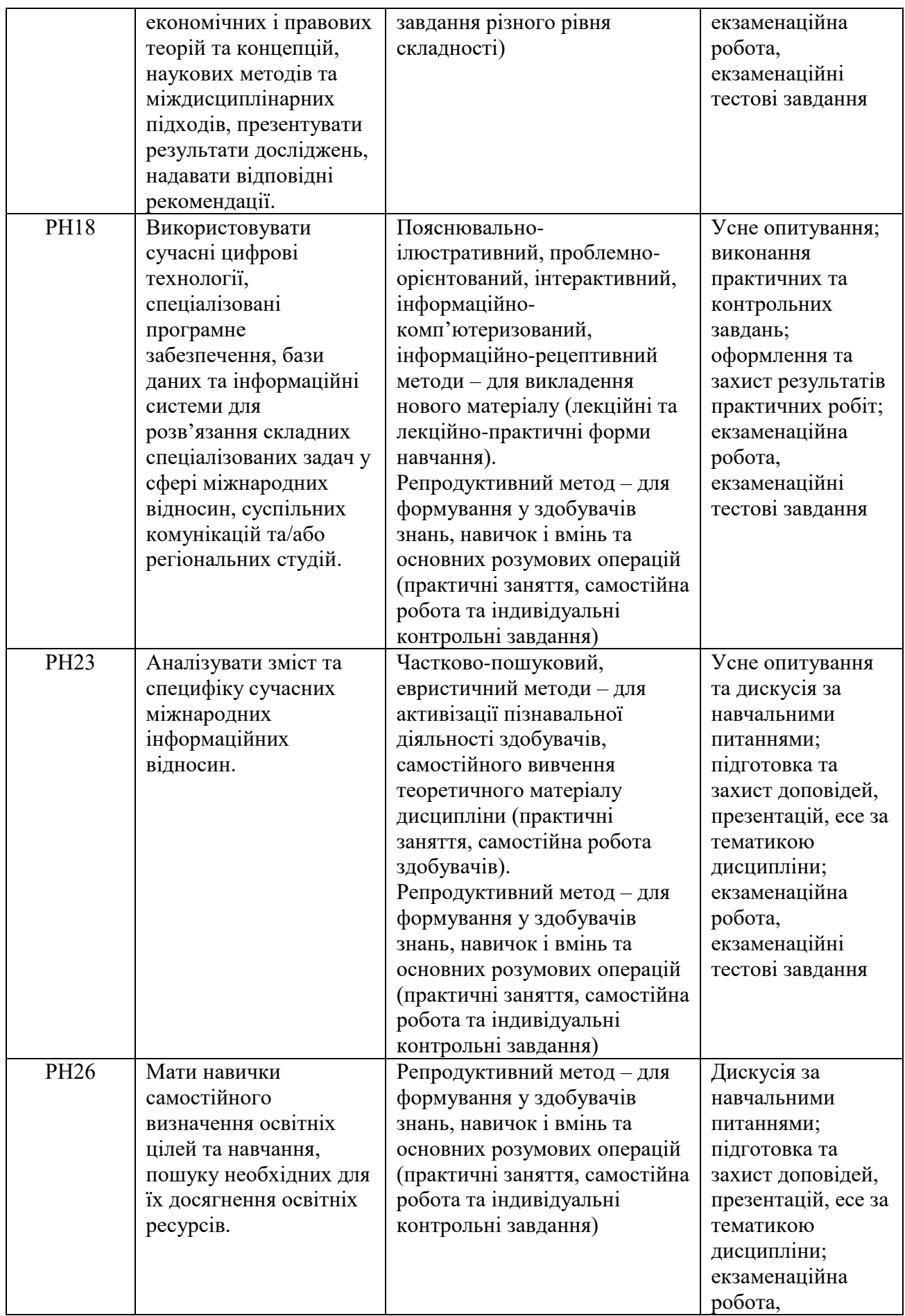

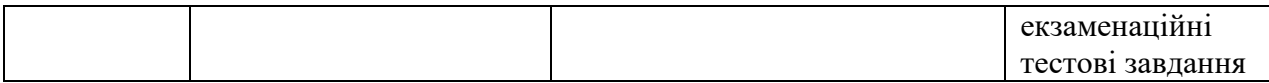

Додатково до виконання завдань (вивчення тем) можуть також враховуватись такі види активностей здобувачів:

− проходження тренінг-курсів чи дистанційних курсів за тематикою дисципліни на платформах Google, Coursera, Prometheus тощо (за наявності відповідного документу про їх закінчення, надання копії викладачу);

− участь в майстер-класах, форумах, конференціях, семінарах, зустрічах за тематикою дисципліни (з підготовкою есе, прес-релізу, інформаційного повідомлення тощо, що підтверджено програмою заходу чи відповідним сертифікатом);

− участь у науково-дослідних та прикладних дослідженнях за тематикою дисципліни, що підтверджується відповідними матеріалами.

Оцінювання знань здобувачів з дисципліни «Сучасні інформаційні технології» здійснюється шляхом проведення контрольних заходів, які передбачають поточний та підсумковий семестровий види контролю.

**Поточний контроль** здійснюється під час проведення практичних занять з дисципліни протягом навчального семестру у формі усного опитування з перевіркою знань здобувачів з окремих тем та рівня їх підготовленості до виконання практичних робіт; контролю виконання завдань для самостійної роботи, а також перевірки рівня виконання, оформлення і захисту результатів практичних і контрольних завдань та індивідуальних завдань контрольної роботи.

**Підсумковий семестровий контроль** проводиться під час семестрового екзамену в обсязі навчального матеріалу, визначеного робочою навчальною програмою і в терміни, встановлені робочим навчальним планом та графіком навчального процесу.

Наявні результати поточного та підсумкового контролю знань здобувачів оцінюються за наступними методами та критеріями:

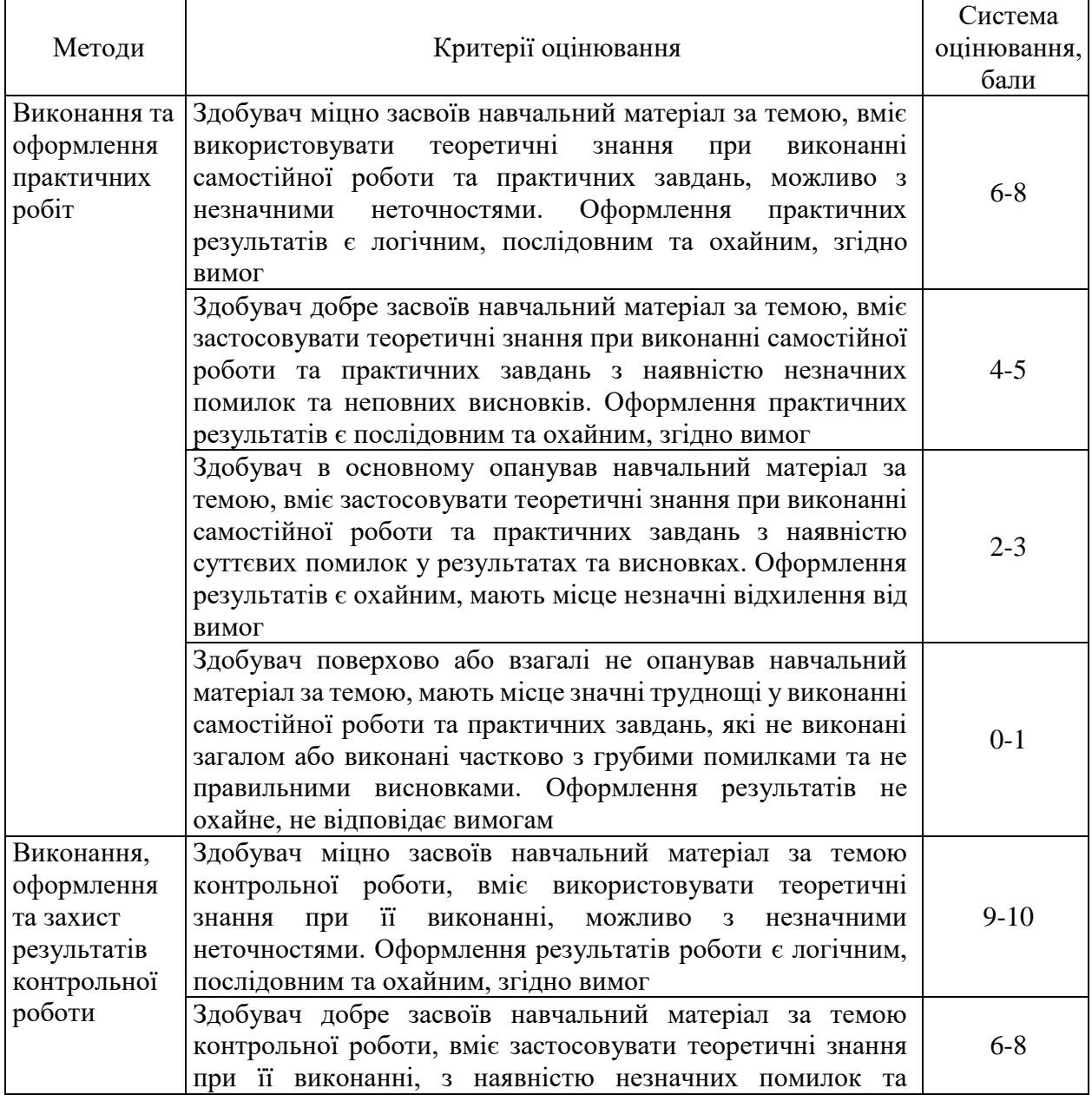

#### **Критерії та методи оцінювання**

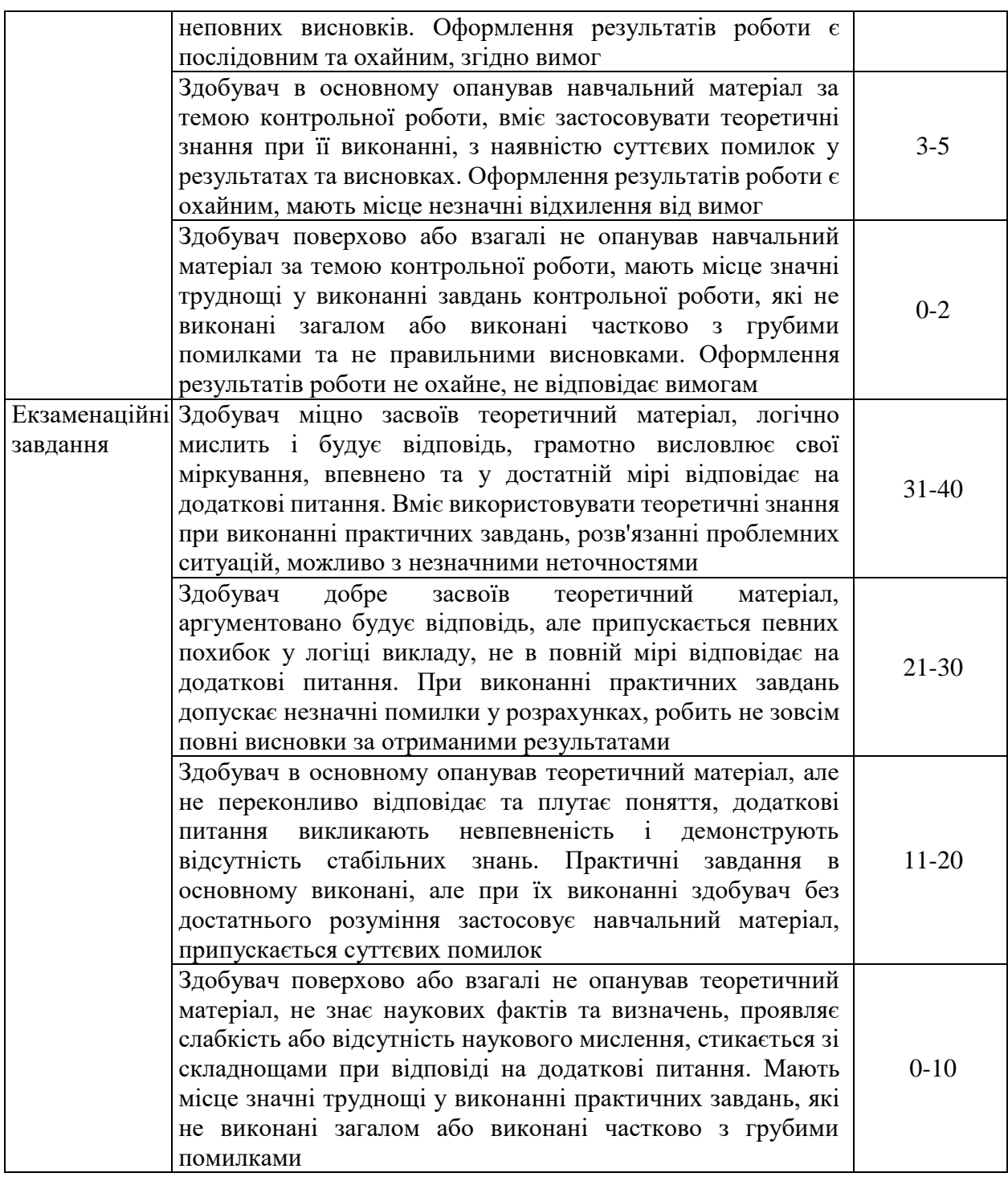

# **9. Схема нарахування балів**

Загальна кількість балів за успішне виконання екзаменаційних завдань – 40. За бажанням здобувач має можливість обрати тестову форму екзаменаційних завдань (білет містить 80 тестових завдань, здобувач одержує 0,5 бали за кожну правильну відповідь). Час виконання – до 80 хвилин.

Розподіл максимально можливих балів успішності здобувачів за результатами поточного та підсумкового семестрового контролю наступний:

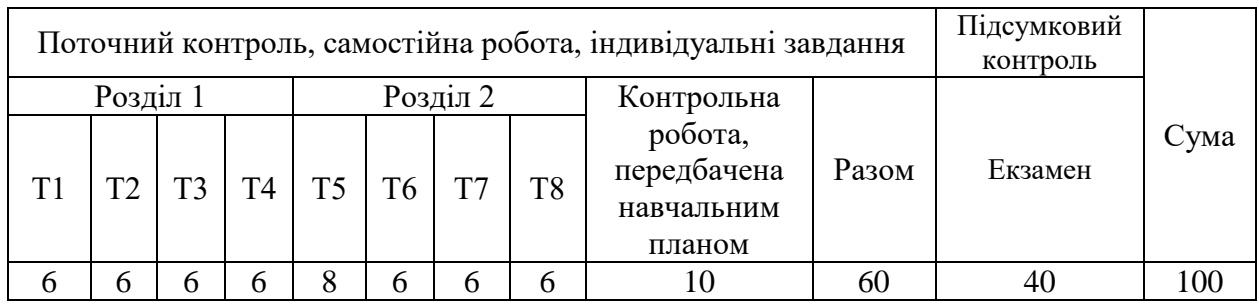

Т1-Т8 – теми розділів.

Для допуску до складання підсумкового контролю (екзамену) здобувач вищої освіти повинен набрати не менше 10 балів з навчальної дисципліни під час поточного контролю, самостійної роботи, індивідуального завдання.

Підсумкова кількість балів з дисципліни «Сучасні інформаційні технології» розраховується як сума балів, отриманих за результатами поточного контролю та балів, отриманих за результатами підсумкового контролю (екзамену). Максимальна сума балів складає 100 балів.

Набрана кількість балів є основою для оцінки за національною шкалою згідно наступної шкали оцінювання:

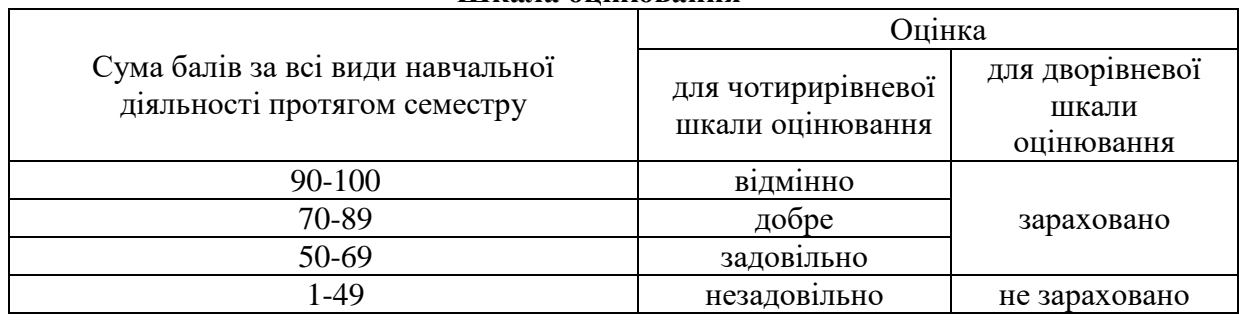

#### **Шкала оцінювання**

## **10. Рекомендована література**

### **Основна література**

- 1. Лубенець С.В. Дистанційний курс «Сучасні інформаційні технології». *GoogleКлас*. URL: https://classroom.google.com/c/NjMzMzIxNjIzNTI2?cjc=3ulq625 (дата звернення: 25.08.2023).
- 2. Лубенець С.В., Новікова Л.В., Харченко І.М. Прикладна інформатика: навчальний посібник. Харків: ХНУ імені В.Н. Каразіна, 2019. 195 с.
- 3. Баженов В.А., Венгерський П.С., Гарвона В.С. Інформатика. Комп'ютерна техніка. Комп'ютерні технології : Підручник. К. : Каравела, 2016. 592 с.
- 4. Віткуп М.О, Петренко В.В. Microsoft Office в прикладах і завданнях з методикою їх розв'язання. Львів: Арістей, 2017. 352 с.
- 5. Вовкодав О.В, Ліп'яніна Х.В. Сучасні інформаційні технології : навч. посіб. Тернопіль: ТНЕУ, 2017. 550 с.
- 6. Войтюшенко Н.М. Інформатика і комп'ютерна техніка. К : Центр навчальної літератури, 2019. 564 с.
- 7. Іванов В.Г., Карасюк В.В., Гвозденко М.В. Основи інформатики та обчислювальної техніки : підручник. Х. : Право, 2015. 312 с.
- 8. Наливайко Н. Інформатика. К. : Центр навчальної літератури, 2011. 576 с.
- 9. Нужний Є.М., Клименко І.В., Акімов О.О. Інструментальні засоби електронного офісу: навчальний поcібник. К. : Центр навчальної літератури, 2017. 296 с.

10. Ярка У., Білущак Т. Інформатика та комп'ютерна техніка. Навчальний посібник. Львів: Львівська політехніка, 2015. 200 с.

### **Допоміжна література**

- 11. Буйницька О.П. Інформаційні технології та технічні засоби навчання. К. : Центр навчальної літератури, 2019. 240 с.
- 12. Григоришин І., Кулібаба Л. Microsoft Excel для самостійного вивчення. К. : КНТ, 2020. 200 с.
- 13. Кірчук Р.В., Герасимчук О.О., Завіша В.В. Сучасні інформаційні технології : навч. посіб. Луцьк : Технічний коледж Луцького НТУ, 2020. 134 с.
- 14. Комп'ютери та комп'ютерні технології: навч. посіб / Бродський Ю.Б. та ін. Житомир : Вид-во «Житомирський національний агроекологічний університет», 2016. 186 с.
- 15. Тарарака В.Д. Архітектура комп'ютерних систем: навчальний посібник. Житомир : ЖДТУ, 2018. 383 с.

### **11. Посиланная на інформаційні ресурси в Інтернеті, відео-лекції, інше методичне забезпечення**

- 16. Лубенець С.В. Завдання та методичні вказівки до контрольної роботи з курсу «Інформатика» для студентів галузі знань 29 «Міжнародні відносини», спеціальності 291 «Міжнародні відносини, суспільні комунікації та регіональні студії». Харків : ХНУ імені В.Н. Каразіна, 2018. 23 с.
- 17. Google. Опануйте основи програмування. URL: https://learndigital.withgoogle.com/digitalworkshop-ua/course/basics-code (дата звернення: 07.08.2023).
- 18. Освітньо-професійна програма «Міжнародна інформація та міжнародні комунікації» спеціальності 291 «Міжнародні відносини, суспільні комунікації та регіональні студії». Харків : ХНУ імені В.Н. Каразіна, 2023. 24 с.
- 19. Google. Основи цифрового маркетингу. URL: https://learndigital.withgoogle.com/digitalworkshop-ua/course/digital-marketing (дата звернення: 07.08.2023).

## **12. Особливості навчання за денною формою в умовах дії обставин непоборної сили**

В умовах дії форс-мажорних обмежень освітній процес в університеті здійснюється відповідно до наказів/розпоряджень ректора/проректора або за змішаною формою навчання, або повністю дистанційно в синхронному режимі.

Складання підсумкового семестрового контролю: в разі запровадження жорстких обмежень з забороною відвідування ЗВО здобувачам денної форми навчання надається можливість скласти **екзамен в тестовій формі дистанційно на платформі Google classroom** в дистанційному курсі «Сучасні інформаційні технології», режим доступу: https://classroom.google.com/c/NjMzMzIxNjIzNTI2?cjc=3ulq625.

## **13. Перелік екзаменаційних питань**

- 1. Інформатика та інформаційні технології: предмет та завдання.
- 2. Роль інформатики та інформаційних технологій у сучасному суспільстві. Поняття інформатизації та інформаційного суспільства.
- 3. Поняття про інформацію, її атрибути та властивості.

4. Інформація і дані та їх структури.

5. Поняття інформаційного ресурсу та його характеристики.

6. Числова інформація: особливості кодування та обробки. Системи числення та їх характеристики.

7. Технічна база сучасних інформаційних технологій: електронно-обчислювальні машини (ЕОМ), персональні комп'ютери (ПК), комп'ютерні мережі, офісна та мультимедійна техніка.

8. Стан, тенденції розвитку та покоління ЕОМ.

9. Персональні комп'ютери, їх місце в сучасних інформаційних системах та форми використання.

10. Офісне обладнання та його застосування.

11. Сучасне інтерактивне та мультимедійне апаратне забезпечення та принципи його функціонування. Інтерактивні дошки, проекційне обладнання, відео- та аудіообладнання.

12. Основи побудови ПК: представлення інформації, логічні основи побудови, програмне управління.

13. Архітектура ПК: технічне та програмне забезпечення. Склад функціональних блоків ПК та їх характеристика.

14. Апаратне забезпечення ПК: пристрої оброблення та зберігання інформації; пристрої введення, виведення та передачі інформації.

15. Критерії вибору та вимоги до конфігурації ПК на сучасному етапі.

16. Основні поняття, склад та структура програмного забезпечення (ПЗ) персонального комп'ютера.

17. Еволюція розвитку та типи системного програмного забезпечення.

18. Операційні системи. Операційна система Windows.

19. Технології комп'ютерної обробки інформації. Сучасне прикладне програмне забезпечення та його класифікація.

20. Призначення та функціональні можливості текстового процесору Microsoft Word.

21. Запуск програми, структура вікна в MS Word: меню, піктографічне меню, лінійки прокрутки. Багатовікневий інтерфейс.

22. Операції з файлами в MS Word: створення нового документа, збереження документа, завантаження документа для редагування, автозбереження.

23. Операції редагування та технологія форматування текстових документів в MS Word.

24. Технологія налагодження параметрів сторінки, розбивка документа на розділи та сторінки в MS Word.

25. Виведення документа на друк в MS Word, управління режимами друку.

26. Технологія створення, редагування та форматування документів складної структури в MS Word: таблиць, формул, графічних об'єктів, колонтитулів, закладок, змісту та гіперпосилань.

27. Поняття форматів та стилів документів в MS Word. Розробка форматів та стилів. Підготовка ділової кореспонденції.

28. Основні поняття та структура електронних таблиць. Призначення та функціональні можливості табличного процесору Microsoft Excel.

29. Запуск програми, структура вікна: меню, піктографічне меню. Операції з файлами в MS Excel.

30. Побудова та редагування електронної таблиці в MS Excel. Книги, листи, клітинки, діапазони.

31. Обчислення в MS Excel. Робота з формулами та вбудованими функціями.

32. Робота з графічними об'єктами в MS Excel, побудова та редагування діаграм.

33. Основні поняття, структура та загальні вимоги до мультимедійних презентацій. Програми для створення та демонстрації презентацій.

34. Призначення та функціональні можливості Microsoft PowerPoint. Запуск програми, структура вікна: меню, піктографічне меню. Операції з файлами в MS PowerPoint.

35. Планування слайд-системи, створення та редагування слайдів презентації в MS PowerPoint.

36. Створення фону, тексту, графічних об'єктів, таблиць, анімації, звукових ефектів та кліпів презентації в MS PowerPoint.

37. Налаштування та проведення демонстрації MS PowerPoint з використанням мультимедійного обладнання.

38. Основні принципи побудови та функціонування мережі Інтернет.

39. Способи доступу до мережі Інтернет.

40. Сервіси мережі Інтернет та їх загальна характеристика.

41. Безпека інформації в комп'ютерній мережі Інтернет. Методи та технічні засоби захисту інформації.

42. Перегляд Web-сторінок за допомогою браузерів. Відображення текстової та графічної інформації в мережі Інтернет. Гіпертекстові документи.

43. Комунікаційні сервіси мережі Інтернет та їх класифікація.

44. Система електронної пошти та її послуги. Адресація повідомлень в системі електронної пошти.

45. Інтерактивні індивідуальні та колективні комунікації в мережі Інтернет.

46. Організація ресурсів, пошук абонентів та інформації в базах даних у мережі Інтернет. Принципи роботи пошукових систем.

47. Хмарні сервіси зберігання інформації. Хмарні сховища Google Диск і Microsoft OneDrive та їх використання.

48. Сервіси онлайн перекладу та трансліту в мережі Інтернет. Системи перевірки тексту на запозичення (плагіат).

49. Інтернет-банкінг (онлайн/веб-банкінг) та його використання. Сервіси інтернетбанкінгу в Україні.

50. Державні послуги та документи в системі «Дія». Застосунок і портал «Дія» та їх використання.

51. Медичні та пасажирські онлайн-сервіси в Україні. Медична електронна онлайнсистема «HELSI» та робота з нею.

52. Сервіс кваліфікованого електронного цифрового підпису (ЕЦП). Накладання ЕЦП на електронні документи та його перевірка. Електронний ключ до ЕЦП та його генерація.

Додаток до робочої програми навчальної дисципліни «Сучасні інформаційні технології»

Дію робочої програми продовжено: на 20 /20 и. р.

Заступник декана факультету міжнародних економічних відносин та туристичного бізнесу з навчальної роботи

\_\_\_\_\_\_\_\_\_\_\_\_\_\_\_\_\_\_\_ \_\_\_\_\_\_\_\_\_\_\_\_\_\_\_\_\_\_\_\_\_\_\_ (підпис) (прізвище, ініціали)  $\begin{array}{ccccc}\n\leftarrow & & \rightarrow & & 20 & p. \\
\end{array}$ 

Голова науково-методичної комісії факультету міжнародних економічних відносин та туристичного бізнесу

\_\_\_\_\_\_\_\_\_\_\_\_\_\_\_\_ Лариса ГРИГОРОВА-БЕРЕНДА

(підпис) (прізвище, ініціали)

 $\begin{array}{ccccc}\n\leftarrow & & \rightarrow & & \quad & 20 & \text{p.} \\
\end{array}$